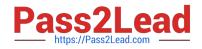

# C\_TSCM52\_66<sup>Q&As</sup>

SAP Certified Application Associate - Procurement with SAP ERP 6.0 EHP6

## Pass SAP C\_TSCM52\_66 Exam with 100% Guarantee

Free Download Real Questions & Answers **PDF** and **VCE** file from:

https://www.pass2lead.com/c\_tscm52\_66.html

### 100% Passing Guarantee 100% Money Back Assurance

Following Questions and Answers are all new published by SAP Official Exam Center

Instant Download After Purchase

- 100% Money Back Guarantee
- 😳 365 Days Free Update
- 800,000+ Satisfied Customers

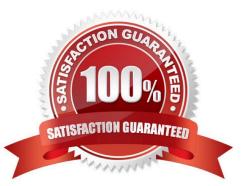

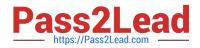

#### **QUESTION 1**

What are the options to post inventory differences depending on the processing status of the physical inventory transaction? (Choose three)

- A. Contract release orders
- B. Requests for quotation (RFQ)
- C. Purchase orders
- D. Delivery schedules

Correct Answer: AC

#### **QUESTION 2**

In which of the following cases is the goods receipt always posted as non-valuated? (Choose two)

- A. Goods receipt to blocked stock (movement type 101)
- B. Goods receipt to GR blocked stock (movement type 103)
- C. Goods receipt for a free-of-charge delivery (movement type 511)
- D. Goods receipt to consignment stock (movement type 101)

Correct Answer: BD

#### **QUESTION 3**

How can you clear a balance on the GR/IR clearing account if the invoiced quantity is higher than the delivered quantity? (Choose three)

- A. You set the flag for delivery complete in the purchase order.
- B. You can cancel the invoice and post an invoice with the delivered quantity.
- C. You can clear the GR/IR clearing account manually.
- D. You can return the extra goods to the vendor.
- E. You can withdrawal the extra goods for scrapping.

```
Correct Answer: BCD
```

#### **QUESTION 4**

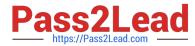

Which of the following elements must you consider for calculating the reorder point in planning? (Choose three)

- A. Replenishment lead time
- B. Previous consumption
- C. Lot size
- D. Safety stock
- E. Consignment stock

Correct Answer: ABD

#### **QUESTION 5**

You post a goods receipt into stock for a purchase order item for which the indicator Free item is set. The material has a material master record and a material type for which the quantity and value are updated. The price control parameter has the value Standard price for the material.

To which general ledger accounts are the postings made? (Choose two)

- A. Consumption account
- B. Price difference account
- C. GR/IR clearing account
- D. Stock account
- Correct Answer: BD

 Latest C TSCM52 66
 C TSCM52 66 VCE Dumps
 C TSCM52 66 Study Guide

 Dumps
 C TSCM52 66 VCE Dumps
 C TSCM52 66 Study Guide